## ИНСТИТУТ ОБЩЕЙ ПРОФЕССИОНАЛЬНОЙ ПОДГОТОВКИ

# КАФЕДРА ИНЖЕНЕРНОЙ ГРАФИКИ

ОДОБРЕНО УМС ИЯФИТ

Протокол № 01/423-573.1

от 20.04.2023 г.

# **РАБОЧАЯ ПРОГРАММА УЧЕБНОЙ ДИСЦИПЛИНЫ**

### ИНЖЕНЕРНАЯ И КОМПЬЮТЕРНАЯ ГРАФИКА

Направление подготовки (специальность)

[1] 14.05.01 Ядерные реакторы и материалы

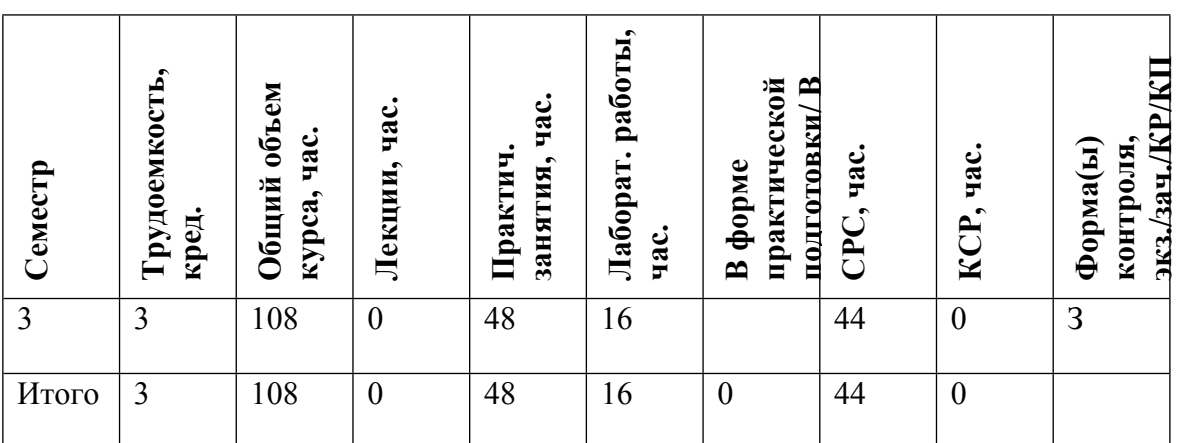

#### **АННОТАЦИЯ**

Данная учебная дисциплина позволяет развить пространственное представление и конструктивно-геометрическое мышление, способность к анализу и синтезу пространственных форм и отношений на основе графических моделей пространства, практически реализуемых в виде чертежей, математической модели. В ходе освоения курса вырабатываются компетенции, необходимые студентам для выполнения и чтения технических чертежей различного назначения, составления конструкторской и технической документации. Курс позволяет получить понимание принципов и овладеть навыками построения математических моделей сложных физических установок, которые впоследствии используются в смежных областях обучения и науки.

Изучение учебной дисциплины основывается на теоретических положениях начертательной геометрии и машиностроительного черчения, государственных стандартах ЕСКД, овладении основами работы в одном из графических пакетов САПР (КОМПАС-3D, AutoCAD, T-FLEX/CAD, Solid Works).

Задачей изучения дисциплины является обеспечение студента минимумом фундаментальных инженерно-геометрических знаний, на базе которых возможно успешно изучать конструкторско-технологические и специальные дисциплины, а также овладевать новыми знаниями в области компьютерной графики, геометрического и математического моделирования.

#### **1. ЦЕЛИ И ЗАДАЧИ ОСВОЕНИЯ УЧЕБНОЙ ДИСЦИПЛИНЫ**

Целью освоения данной учебной дисциплины являются:

• овладение необходимыми, в рамках специализации, компетенциями,

• развитие пространственного представления и конструктивно-геометрического мышления,

• способности к анализу и синтезу пространственных форм и отношений на основе графических моделей пространства, практически реализуемых в виде чертежей;

• выработка знаний, умений и навыков, необходимых студентам для выполнения и чтения технических чертежей различного назначения, составления конструкторской и технической документации.

Изучение учебной дисциплины основывается на теоретических положениях начертательной геометрии и машиностроительного черчения, государственных стандартах ЕСКД, овладении основами работы в одном из графических пакетов САПР (КОМПАС-3D, AutoCAD, T-FLEX/CAD, Solid Works).

Задачей изучения дисциплины является обеспечение студента минимумом фундаментальных инженерно-геометрических знаний, на основе которых будут изучаться конструкторско-технологические и специальные дисциплины. Слушатель овладеет новыми знаниями в области компьютерной графики, геометрического и математического моделирования сложных физических объектов и др.

#### **2. МЕСТО УЧЕБНОЙ ДИСЦИПЛИНЫ В СТРУКТУРЕ ООП ВО**

Процесс изучения дисциплины направлен на формирование следующих компетенций:

-владеть приемами, методами и средствами выполнения чертежей, построения графических изображений и их преобразования, основами работы в графических пакетах САПР;

-способность и готовность представлять техническую документацию в соответствии с требованиями ЕСКД и других нормативных документов.

Данная дисциплина служит основой для изучения учебной дисциплины «Механика материалов и основы конструирования», выполнения учебной исследовательской работы, курсового и дипломного проектирования.

## **3. ФОРМИРУЕМЫЕ КОМПЕТЕНЦИИ И ПЛАНИРУЕМЫЕ РЕЗУЛЬТАТЫ ОБУЧЕНИЯ**

Универсальные и(или) общепрофессиональные компетенции:

| Код и наименование компетенции | Код и наименование индикатора достижения компетенции

Профессиональные компетенции в соотвествии с задачами и объектами (областями знаний) профессиональной деятельности:

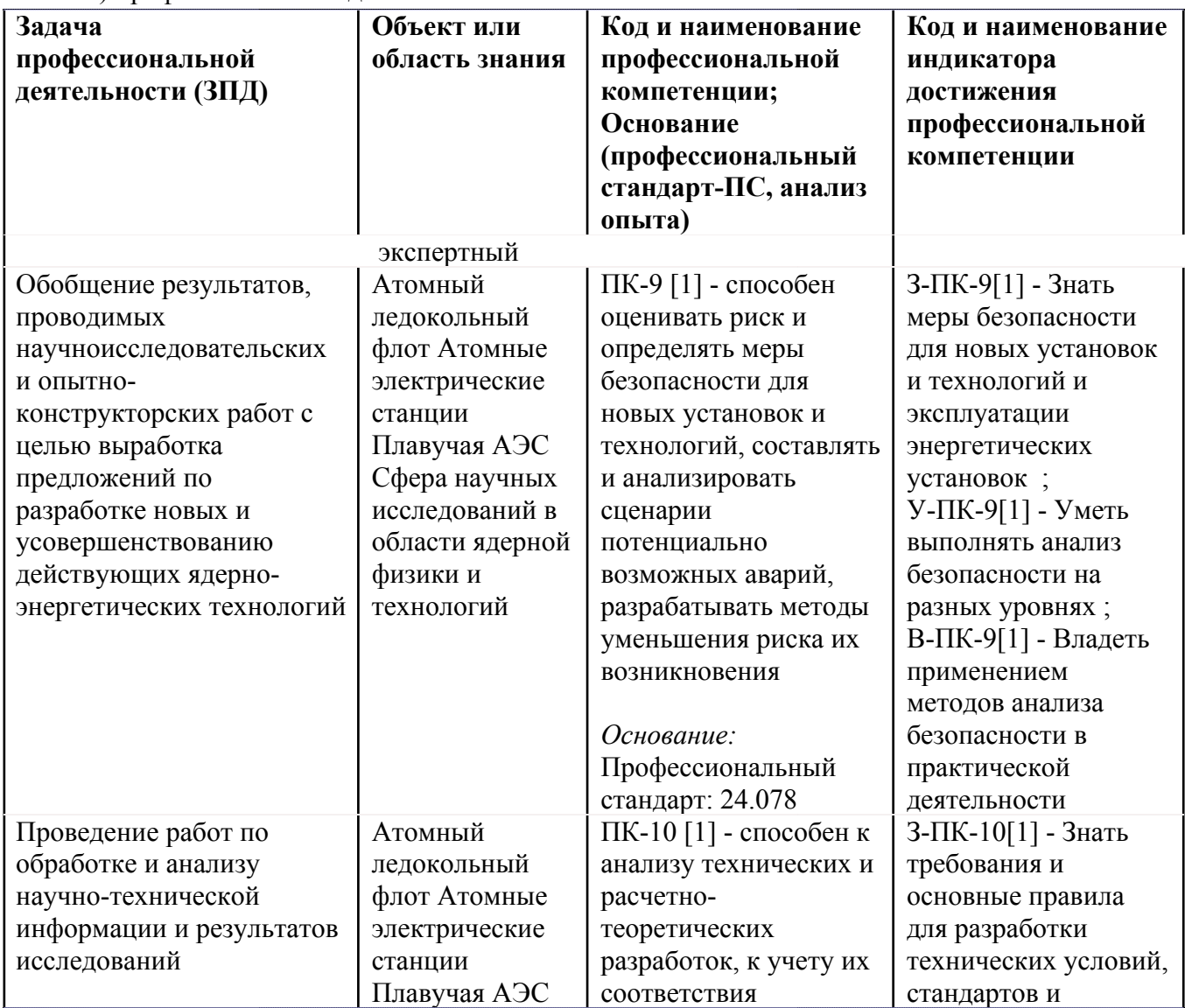

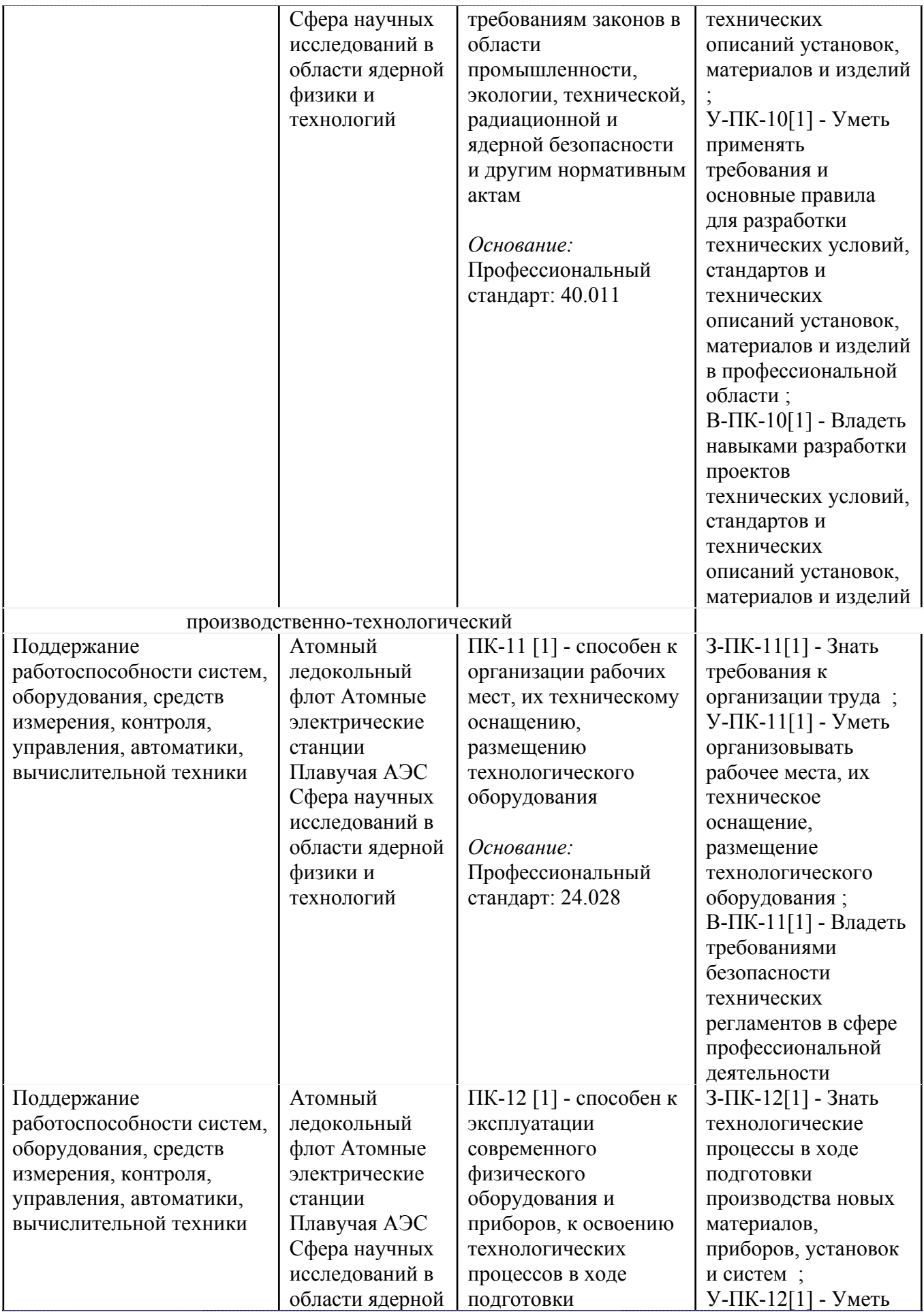

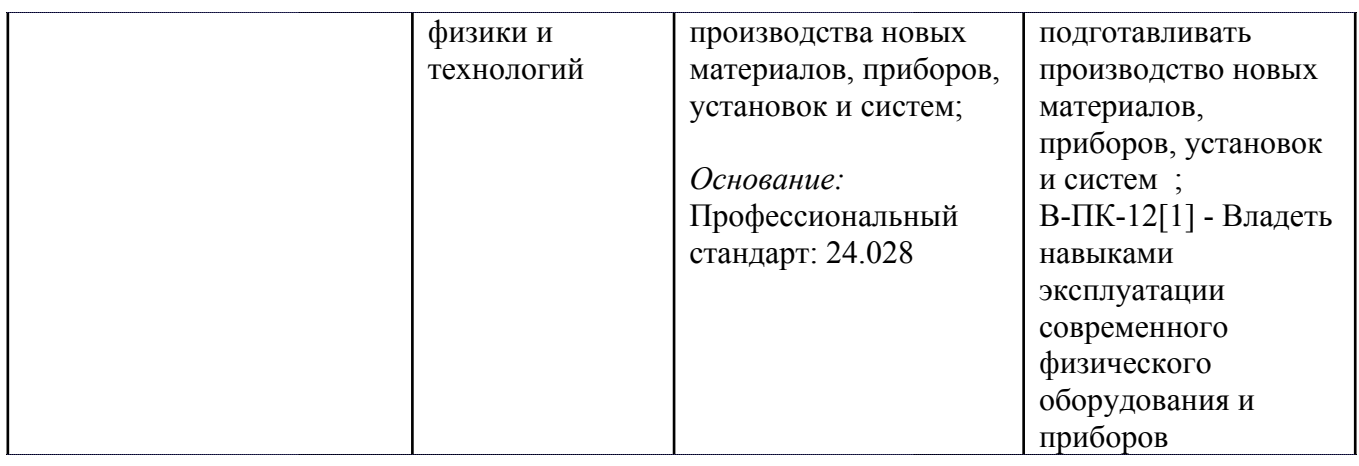

# **4. ВОСПИТАТЕЛЬНЫЙ ПОТЕНЦИАЛ ДИСЦИПЛИНЫ**

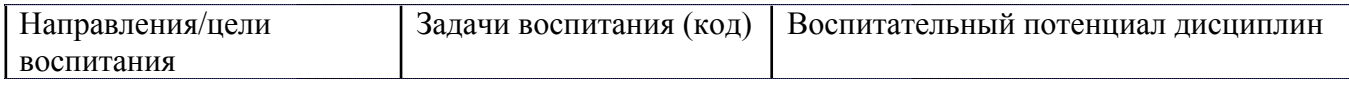

# **5. СТРУКТУРА И СОДЕРЖАНИЕ УЧЕБНОЙ ДИСЦИПЛИНЫ**

Разделы учебной дисциплины, их объем, сроки изучения и формы контроля:

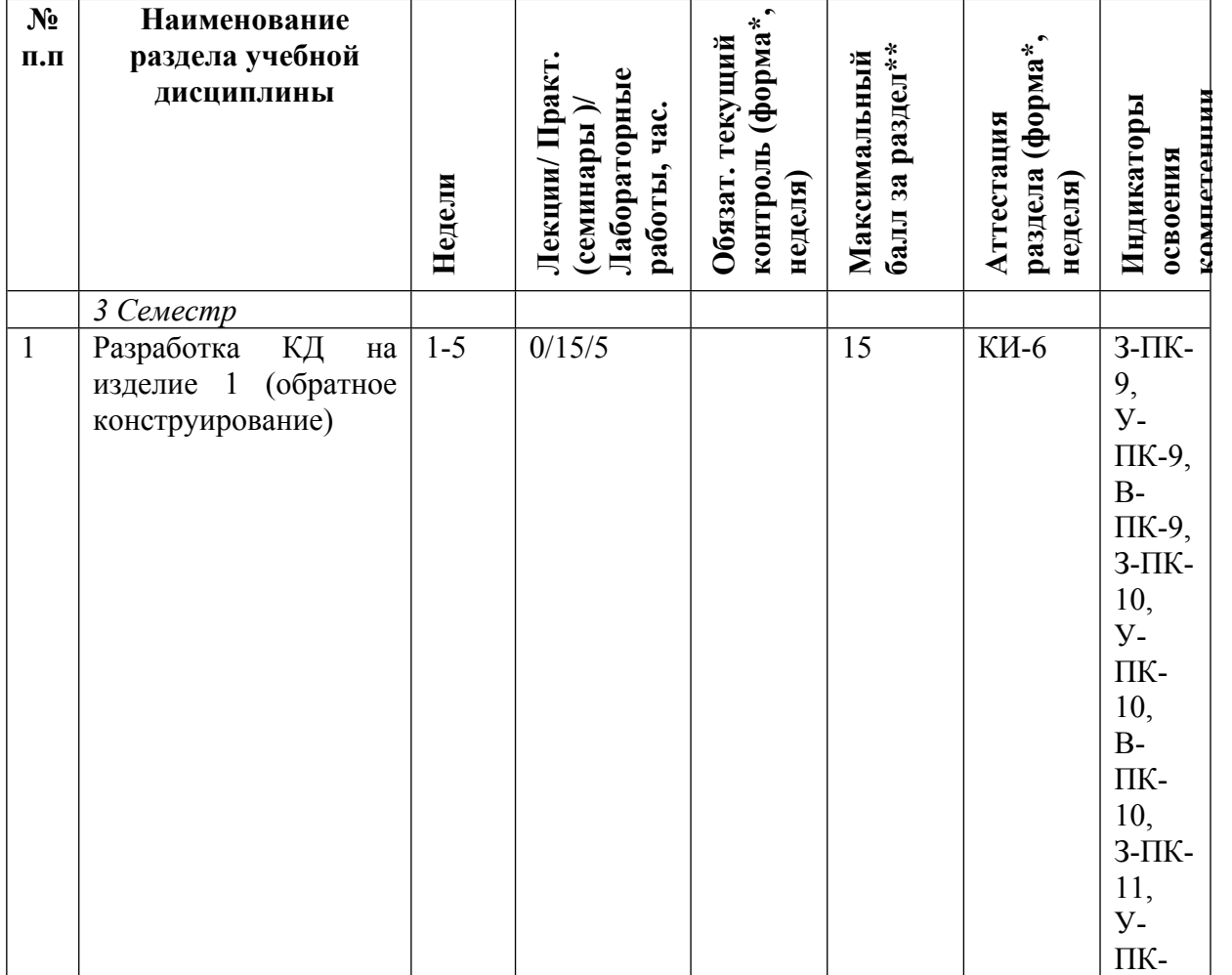

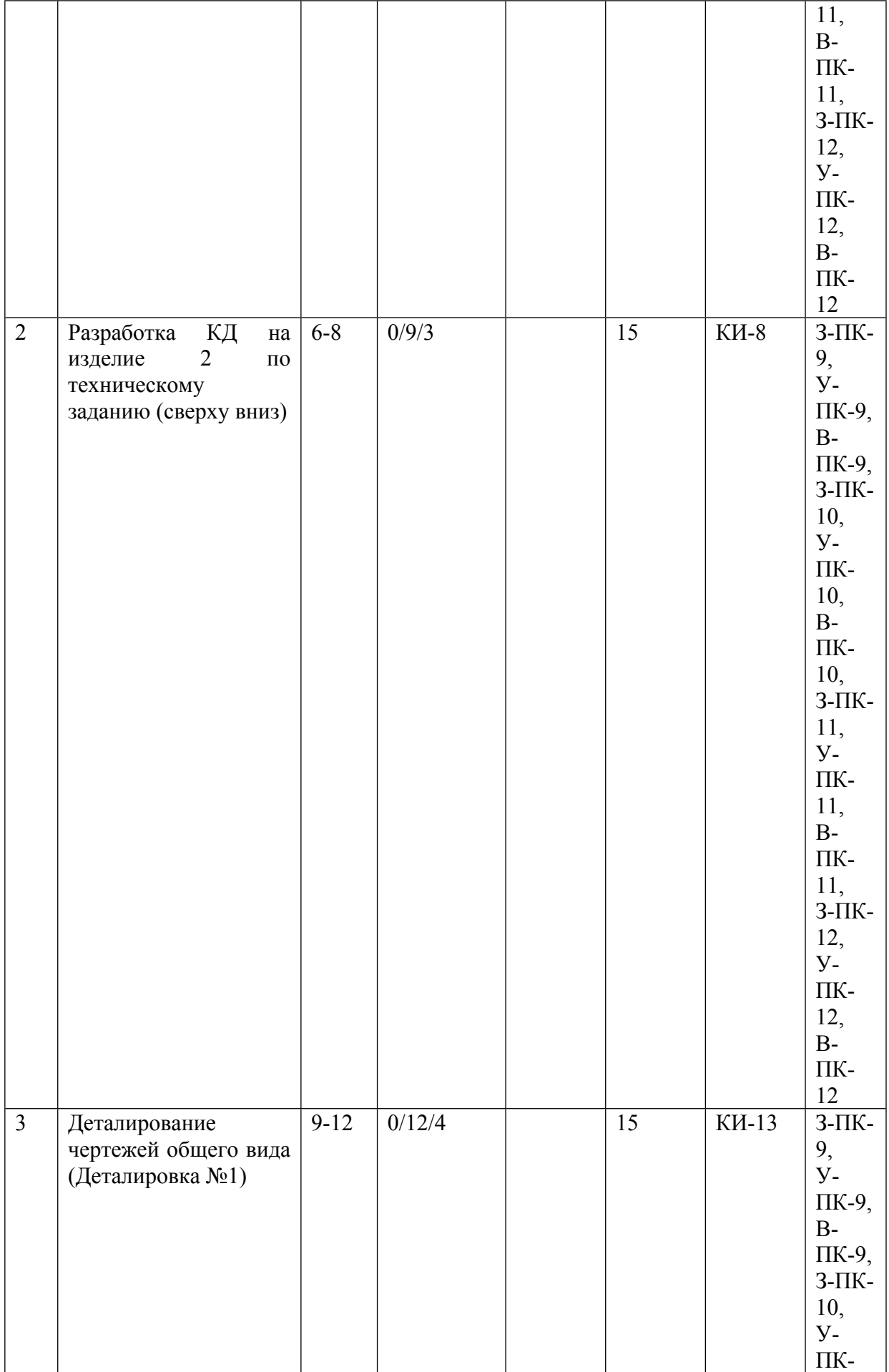

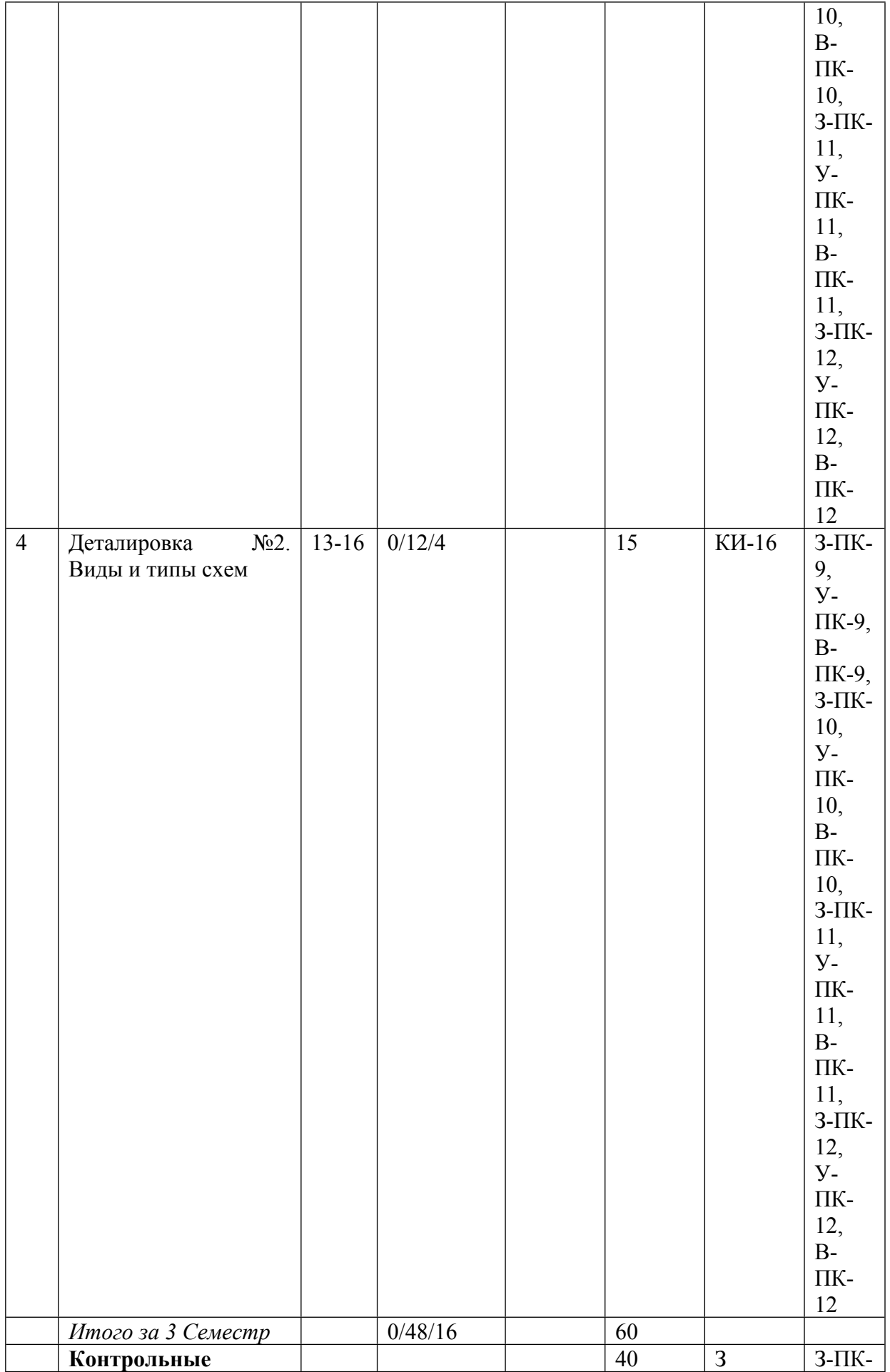

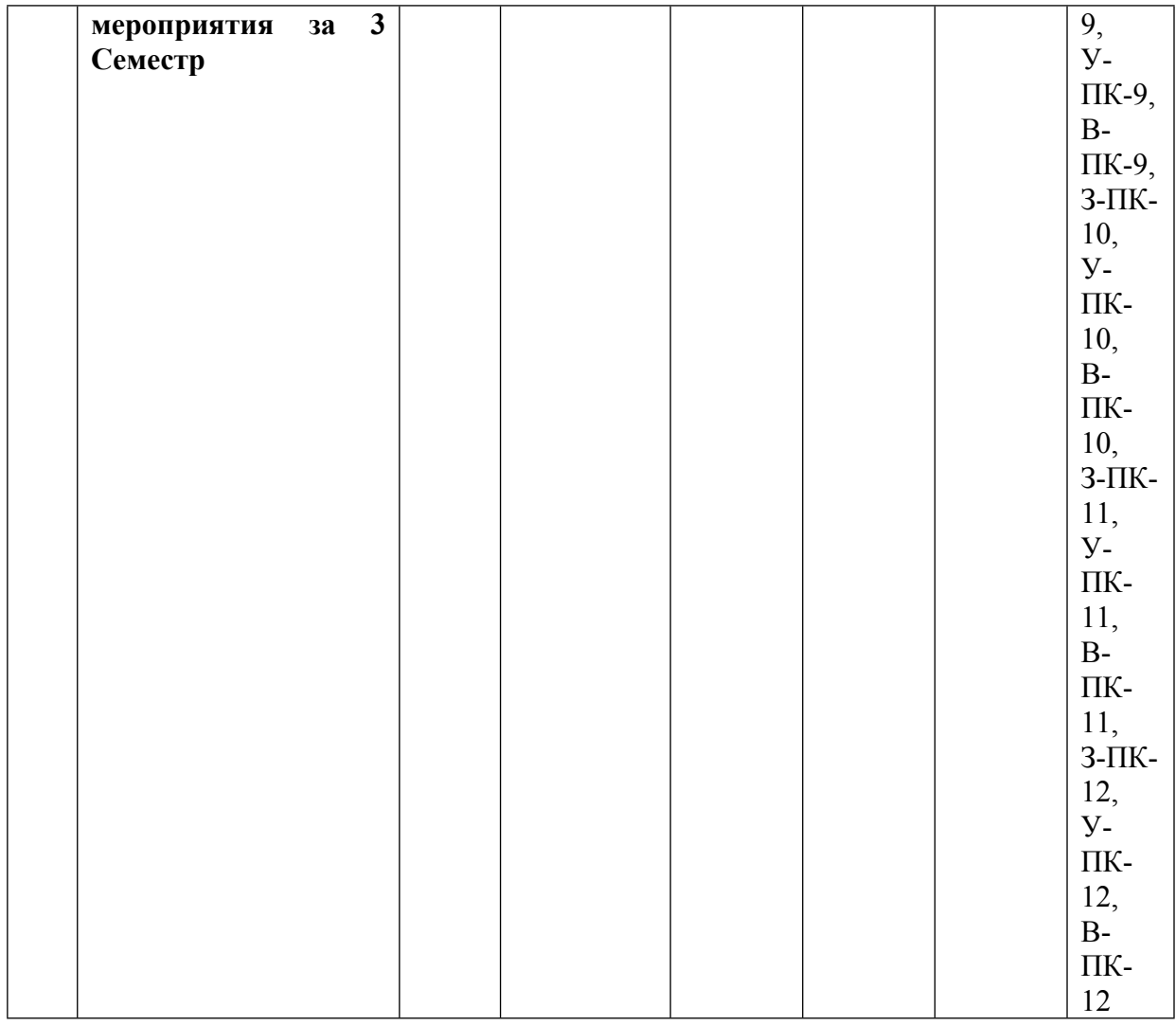

\* – сокращенное наименование формы контроля

\*\* – сумма максимальных баллов должна быть равна 100 за семестр, включая зачет и (или) экзамен

Сокращение наименований форм текущего контроля и аттестации разделов:

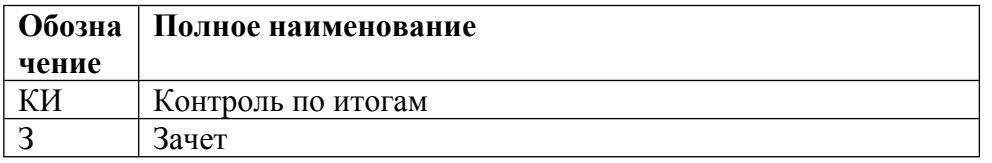

# **КАЛЕНДАРНЫЙ ПЛАН**

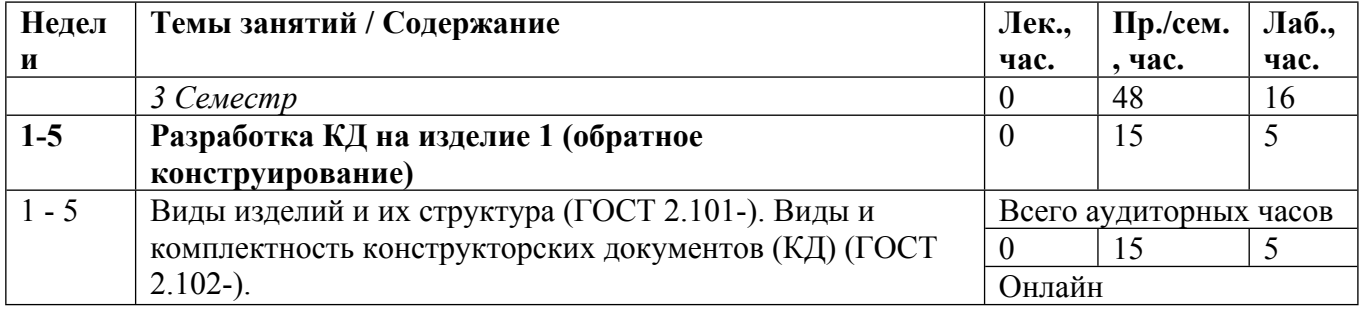

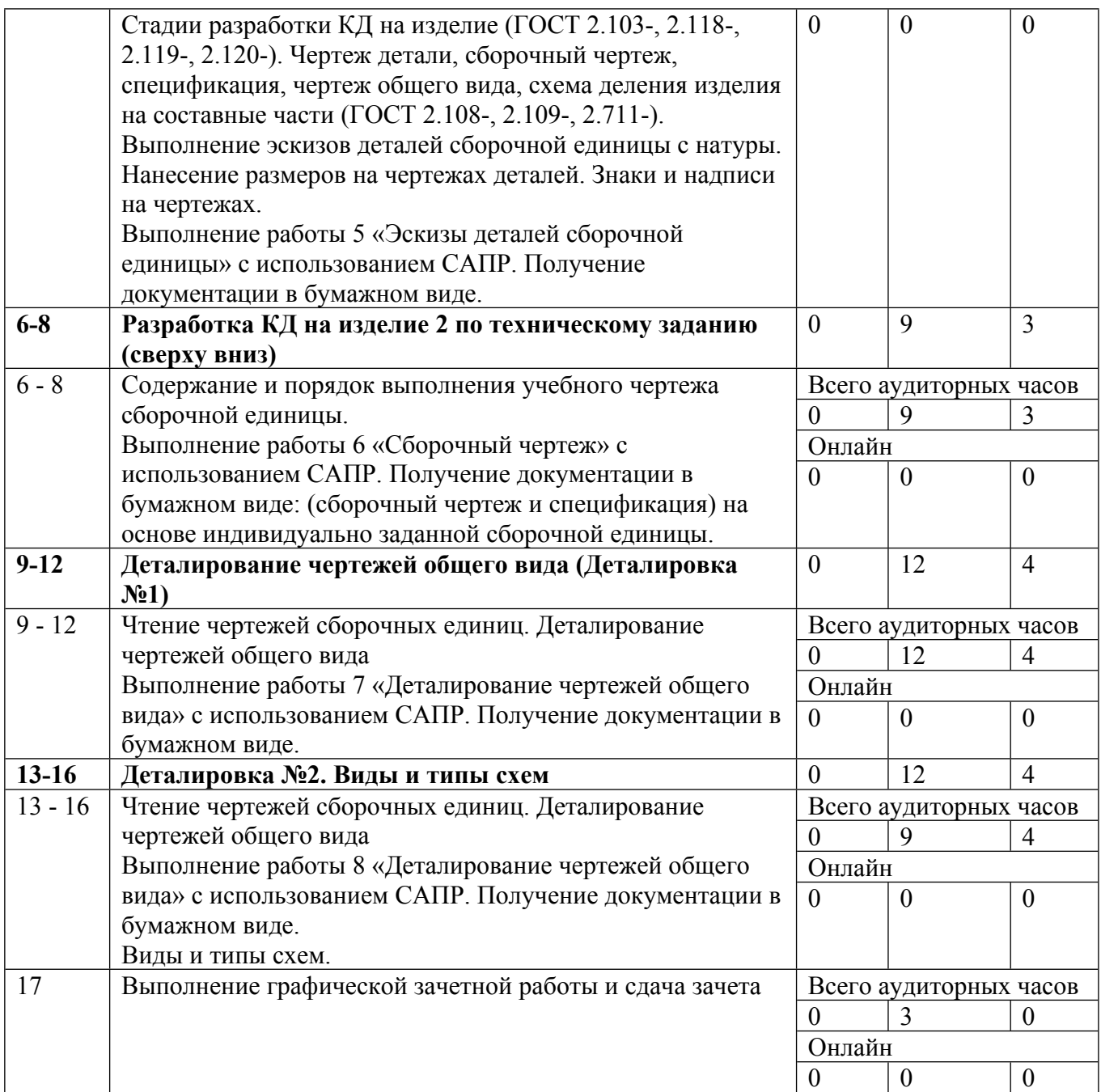

Сокращенные наименования онлайн опций:

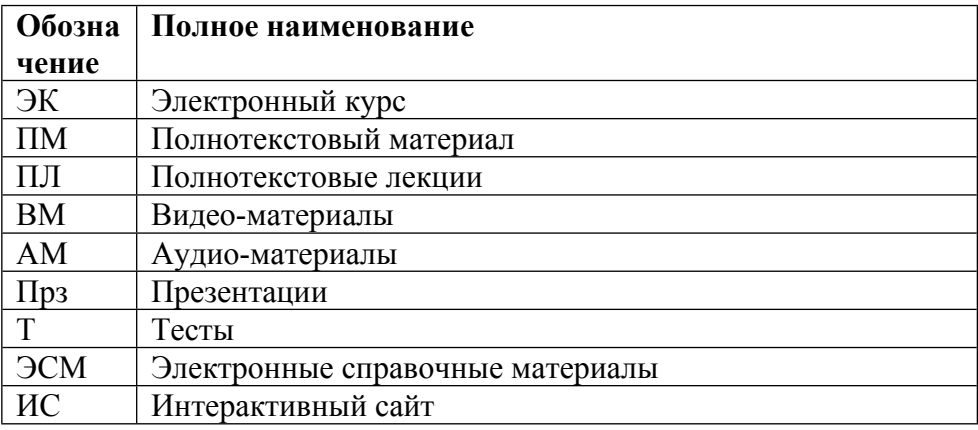

### ТЕМЫ ЛАБОРАТОРНЫХ РАБОТ

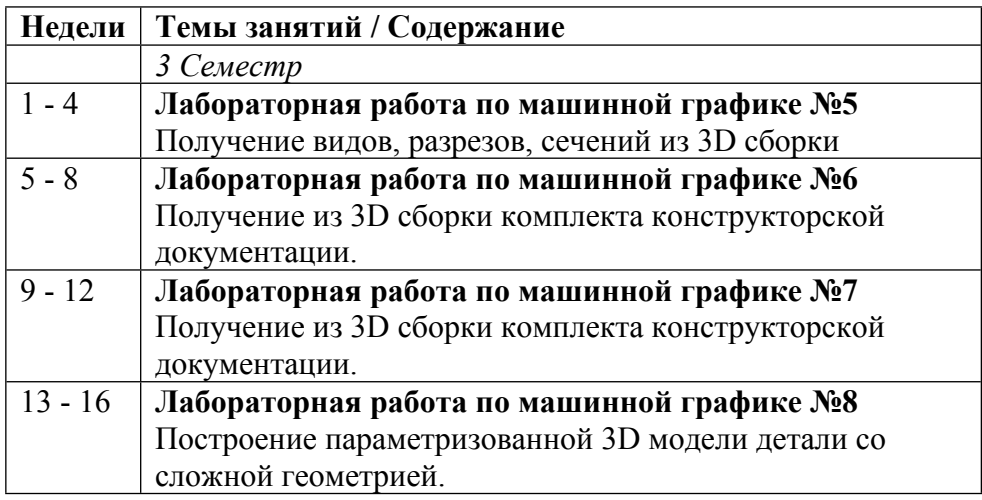

# ТЕМЫ ПРАКТИЧЕСКИХ ЗАНЯТИЙ

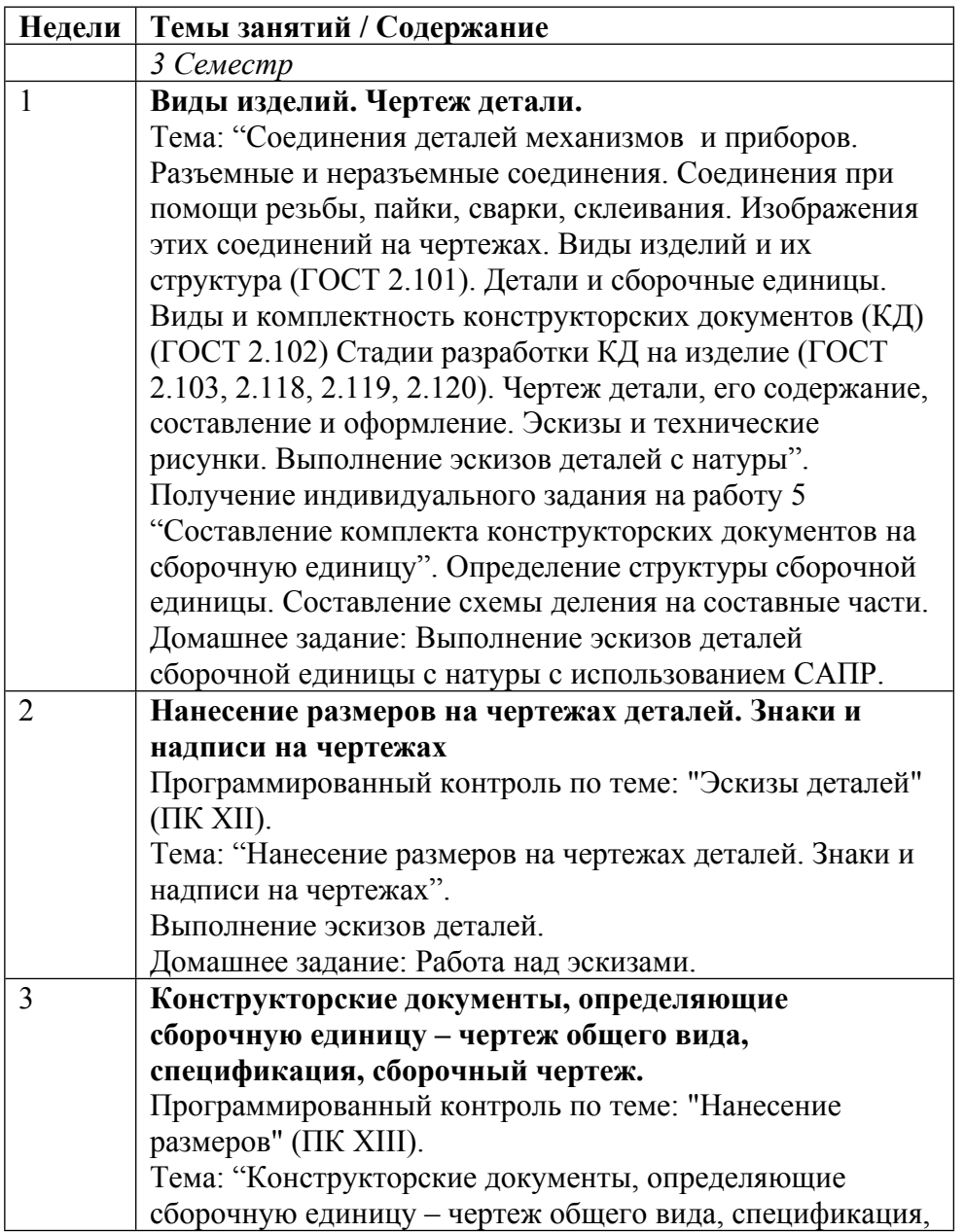

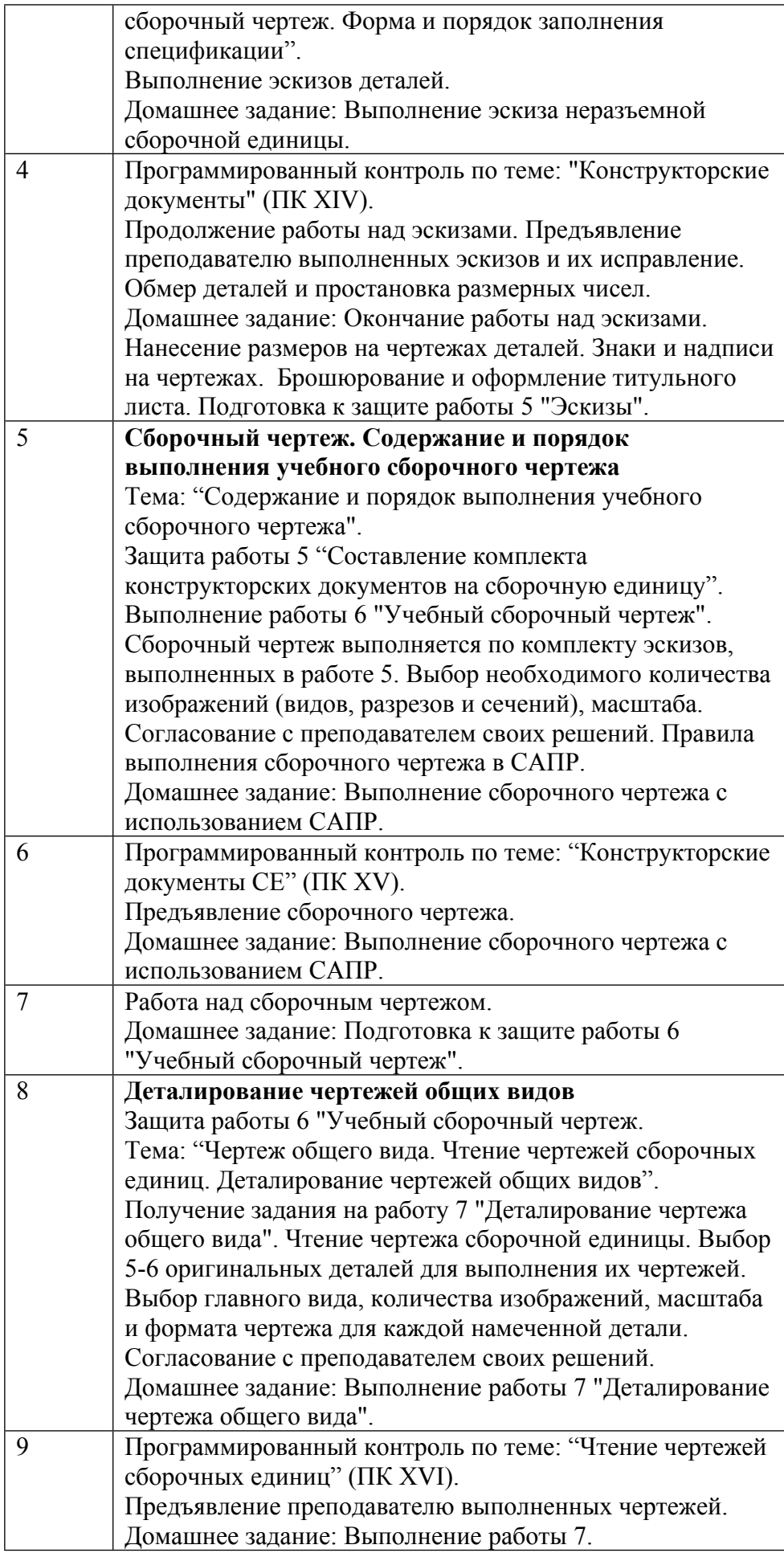

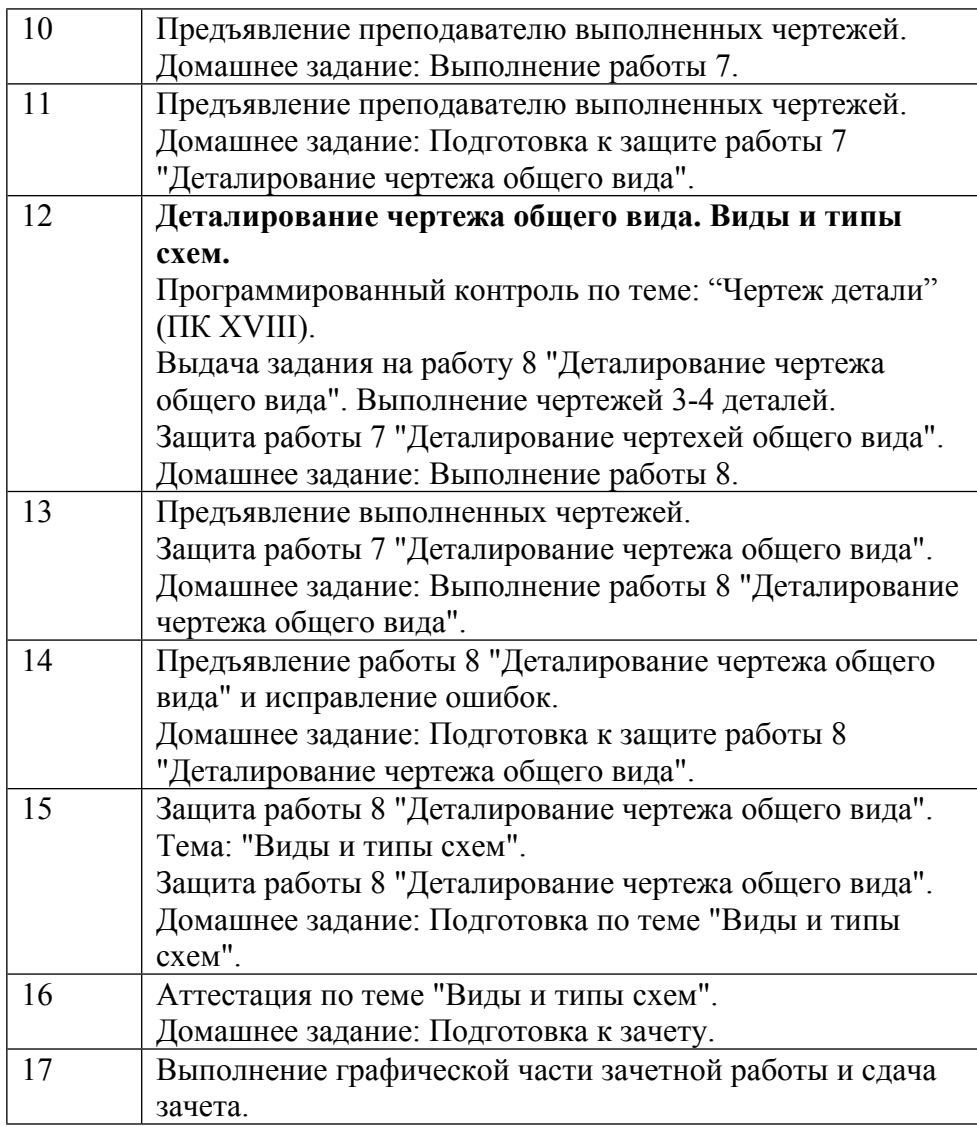

#### **6. ОБРАЗОВАТЕЛЬНЫЕ ТЕХНОЛОГИИ**

Практические занятия:

1. комплект электронных презентаций/слайдов;

2. аудитория, оснащенная презентационной техникой (проектор, экран, компьютер/ноутбук);

3. компьютерный класс;

4. графические пакеты САПР (КОМПАС-3D, AutoCAD, T-FLEX/CAD, Solid Works). Для проверки знаний предусмотрены учебные тесты с разбором неверных ответов.

### **7. ФОНД ОЦЕНОЧНЫХ СРЕДСТВ**

Фонд оценочных средств по дисциплине обеспечивает проверку освоения планируемых результатов обучения (компетенций и их индикаторов) посредством мероприятий текущего, рубежного и промежуточного контроля по дисциплине.

Связь между формируемыми компетенциями и формами контроля их освоения представлена в следующей таблице:

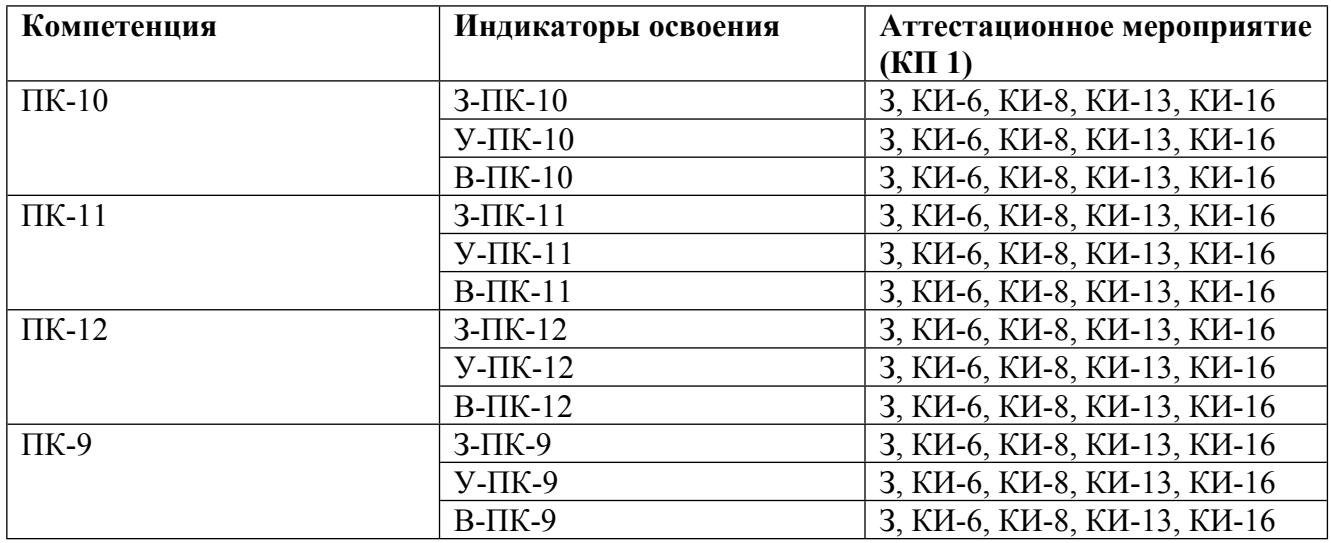

#### **Шкалы оценки образовательных достижений**

Шкала каждого контрольного мероприятия лежит в пределах от 0 до установленного максимального балла включительно. Итоговая аттестация по дисциплине оценивается по 100 балльной шкале и представляет собой сумму баллов, заработанных студентом при выполнении заданий в рамках текущего и промежуточного контроля.

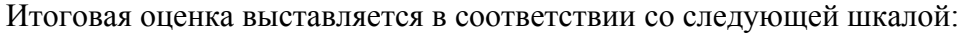

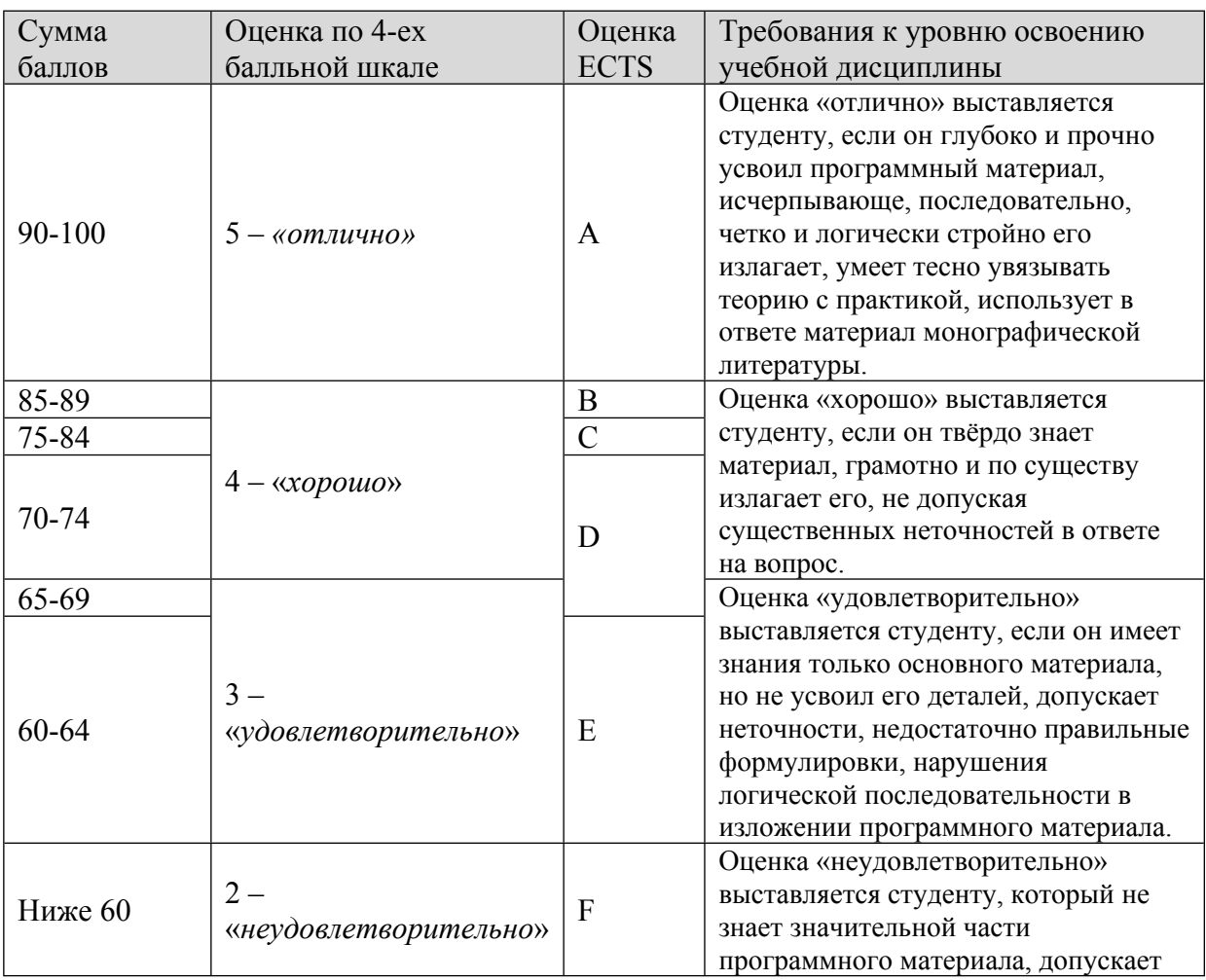

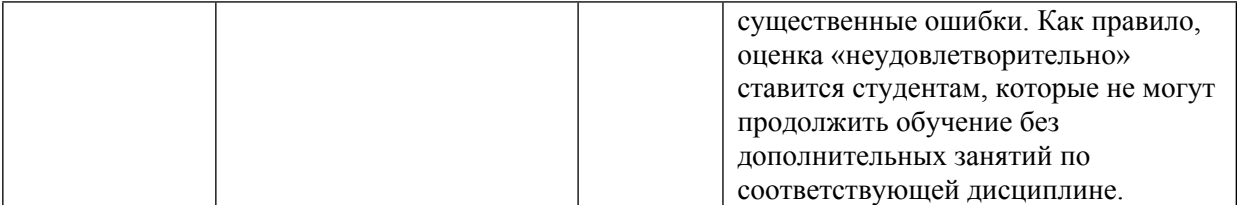

## **8. УЧЕБНО-МЕТОДИЧЕСКОЕ И ИНФОРМАЦИОННОЕ ОБЕСПЕЧЕНИЕ УЧЕБНОЙ ДИСЦИПЛИНЫ**

### ОСНОВНАЯ ЛИТЕРАТУРА:

1. ЭИ И 38 Изображение коммутационных элементов в курсе инженерной графики : Учеб. пособие, М.: МИФИ, 2017

2. ЭИ Р17 Разработка конструкторской документации с использованием T-flex CAD при выполнении заданий по инженерной графике : учебное пособие, Москва: НИЯУ МИФИ, 2017

3. ЭИ Е51 Автоматизация проектирования в программном комплексе T-Flex : учебное пособие, В. Г. Елисеев, В. М. Коробов, Н. Н. Милованов, Москва: НИЯУ МИФИ, 2010

### ДОПОЛНИТЕЛЬНАЯ ЛИТЕРАТУРА:

1. 744 И 38 Изображение коммутационных элементов в курсе инженерной графики : Учеб. пособие, М.: МИФИ, 2017

2. ЭИ Е33 Единая система конструкторской документации : , , Б.м.: Б.и., 2004

3. 006 С56 Современная нормативная документация в деятельности инженера-физика : учебнометодическое пособие для вузов, , Москва: МИФИ, 2008

4. 744 Ч-37 Инженерная графика (машиностроительное черчение). : учебник для вузов, А. А. Чекмарев, Москва: ИНФРА-М, 2009

5. 744 Ч-37 Справочник по машиностроительному черчению : , А. А. Чекмарев, В. К. Осипов, Москва: Высшая школа, 2009

6. 744 И21 Неразъемные и разъемные соединения : , А. П. Иванова, О. И. Чердинцева, В. В. Гунько, Москва: ЛКИ, 2008

7. 744 Б74 Инженерная графика : Учебник для вузов, Боголюбов С.К., Москва: Машиностроение, 2004

8. 004 Е51 Автоматизация проектирования в программном комплексе T-Flex : учебное пособие, В. Г. Елисеев, В. М. Коробов, Н. Н. Милованов, Москва: НИЯУ МИФИ, 2010

9. ЭИ Е51 Программирование технологического оборудования с числовым программным управлением : лабораторный практикум, В. Г. Елисеев, В. М. Коробов, Н. Н. Милованов, Москва: НИЯУ МИФИ, 2009

10. 744 Р17 Размеры на чертежах физических приборов и устройств : учебное пособие, Г. А. Мочалов [и др.], Москва: МИФИ, 2006

11. 744 М61 Изображение резьбовых соединений в физических приборах и устройствах : Учеб. пособие, Г. Н. Минаева, М.: МИФИ, 2003

12. 744 П58 Машиностроительное черчение : справочник, Г. Н. Попова, С. Ю. Алексеев, Санкт-Петербург: Политехника, 2008

13. 744 М54 Методические рекомендации к выполнению графических заданий на эскизы деталей и составных частей вакуумной и трубопроводной коммутационной арматуры : , сост. : Ю. В. Божко [и др.], Москва: МИФИ, 2009

ПРОГРАММНОЕ ОБЕСПЕЧЕНИЕ:

1. Программный комплекс T-FLEX (http://tflex.ru/)

LMS И ИНТЕРНЕТ-РЕСУРСЫ:

https://online.mephi.ru/

http://library.mephi.ru/

# **9. МАТЕРИАЛЬНО-ТЕХНИЧЕСКОЕ ОБЕСПЕЧЕНИЕ УЧЕБНОЙ ДИСЦИПЛИНЫ**

1. Компьютерный класс

# **10. УЧЕБНО-МЕТОДИЧЕСКИЕ РЕКОМЕНДАЦИИ ДЛЯ СТУДЕНТОВ**

Студент обязан:

1. Посещать регулярно практические занятия и лабораторные работы, выполнять все текущие задания по изучаемой теме.

2. Пройти аттестацию по всем разделам дисциплины.

3. В конце семестра сдать все работы в архив кафедры и выполнить зачетную работу.

Для аттестации по разделам и допуску к зачету студенту необходимо получить не менее 60 балов суммарно по всем разделам. Все практические графические работы работы должны быть выполнены студентом и защищены.

Все лабораторные работы должны быть выполнены студентом и сданы преподавателю.

### **11. УЧЕБНО-МЕТОДИЧЕСКИЕ РЕКОМЕНДАЦИИ ДЛЯ ПРЕПОДАВАТЕЛЕЙ**

 познакомить студентов с элементами начертательной геометрии, с необходимыми, в рамках специализации, компетенциями,

 развить у студентов способности к анализу и синтезу пространственных форм и отношений на основе графических моделей пространства, практически реализуемых в виде чертежей;

 выработка знаний, умений и навыков, необходимых студентам для выполнения и чтения технических чертежей различного назначения, составления конструкторской и технической документации.

 помочь студентам освоить современные инструментальные средства разработки конструкторской документации - САПР T-Flex CAD;

 консультировать студентов по вопросам оформления конструкторских документов в соответствии с ЕСКД;

 проводить проверку знаний - тестирование с использованием компьютерной системы кафедры, вопросы по теме с использованием контрольных задач, тестовых примеров.

 проверять созданную студентами конструкторскую документацию на соответствии ГОСТ.

Автор(ы):

Блинов Анатолий Васильевич

Коробов Вадим Михайлович

Рецензент(ы): Божко Ю.В.